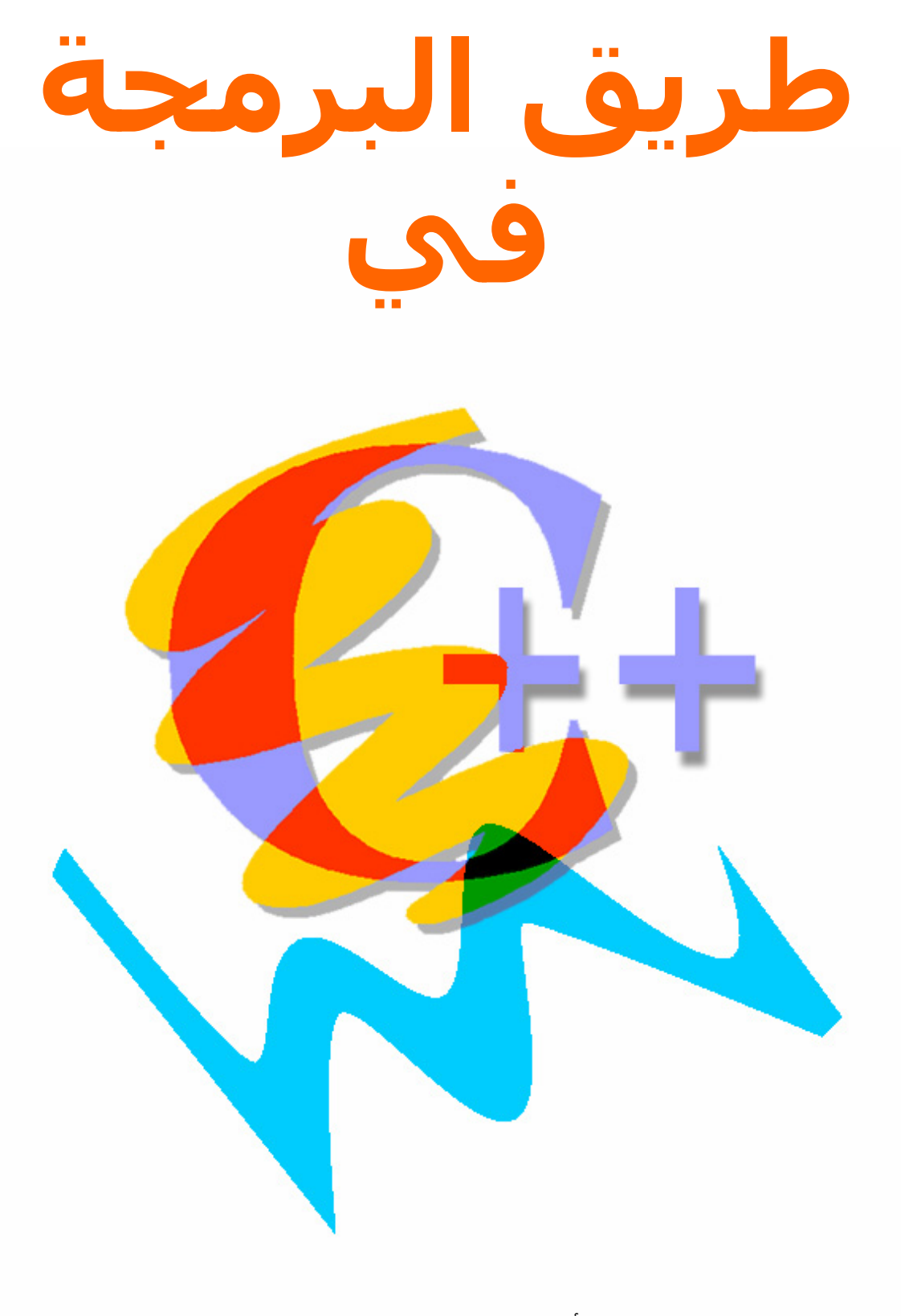

هاني الأتاسي – الفريق العربي للبرمجة آخر تعديل في 11/20/2001

**ملاحظة : هذا الكتاب هو قيد الاعداد حاليا وهو لم يكمل .**

**عن المؤلف : (atassi@arabteam2000.com) الأتاسي هاني**

# **الفهرس**

**مقدمة**

# **أساسيات البرمجة**

في هذا الدرس سوف أشرح كيفية كتابة أول برنامج لك بالسـي++ باسـتخدام 6.0 ++C Microsoft Visual C ، وهـي البيئة التي سوف نتعامل معها مـن هـذه اللحظـة حتـى الانتهـاء مـن الـدروس . هـذا لا يعنـي أنـه لايمكنـك اسـتخدام مترجمات أخرى مثل ++C Borland ولكن سـوف يكـون شـرحي آلـه علـى ++C Visual وذلـك مـن أجـل الـتمكن مـن استخدام هذه البيئة في حال أردنا للانتقال إلى برمجة تطبيقات وندوز باستخدامها .

هذا الدرس سوف أشرح فيه أساسيات ومفاهيم عامة ولكن الغرض الأساسي منه هـو فقـط مـن أجـل وضـع رجلنـا على أول الطريق وبداية المشوار .

# **1.1 البرنامج الأول**

في هذا البرنامج ببساطة سوف نقوم بطباعـة الجملـة المشـهورة "World Hello "علـى الشاشـة . حسـنا لمـاذا لا نجهز الشواء ونقوم بتشغيل الفيجوال سي الآن !

إذا تمت عملية التشغيل بنجاح طبعا سوف تحصل على شكل مشابه إلى الشكل 1.1 .

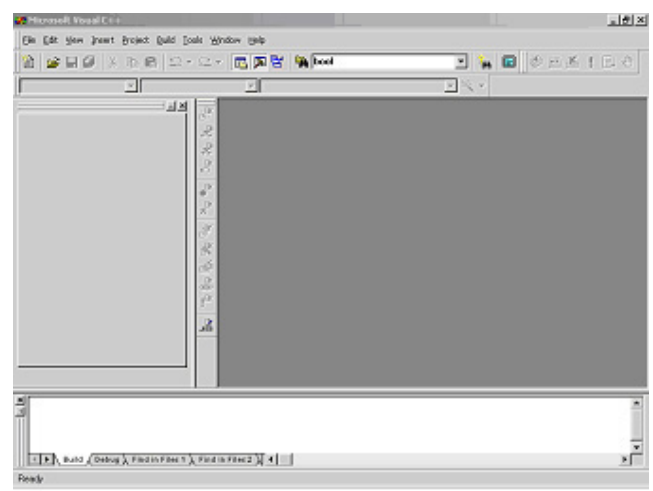

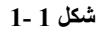

الخطوات اللازمة من أجل البدأ في أي مشروع في هذه الدروس هي التالية :

• اختر New من القائمة File وسوف تحصل على نافذة آما في الشكل 2-1 .

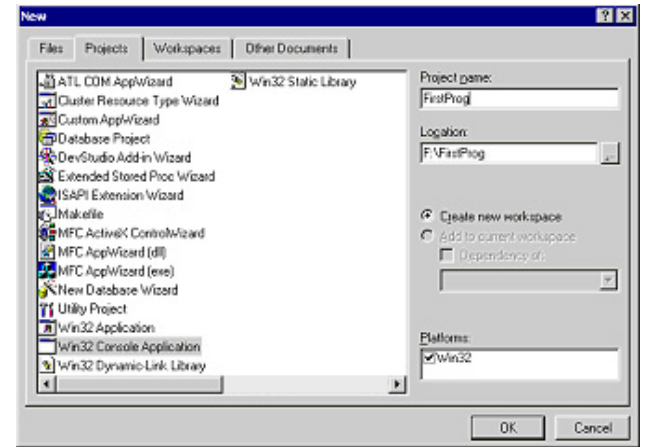

**شكل 1 2-**

- من الصفحة Projects قم باختيار Application Console 32Win . ومـن ثـم اآتـب اسـم المشـروع فـي الخانـة Name Project ، وليكن على سبيل المثال اسم المشروع FirstProg .
- بشكل افتراضي سوف يقوم الفيجوال سي++ بانشاء دليل بنفس اسم المشروع ويضع فيـه جميـع الملفـات التي تضيفها لاحقا للمشروع .
	- اضغط على OK . وحينها سوف تحصل على النافذة آما في الشكل 3-1 .

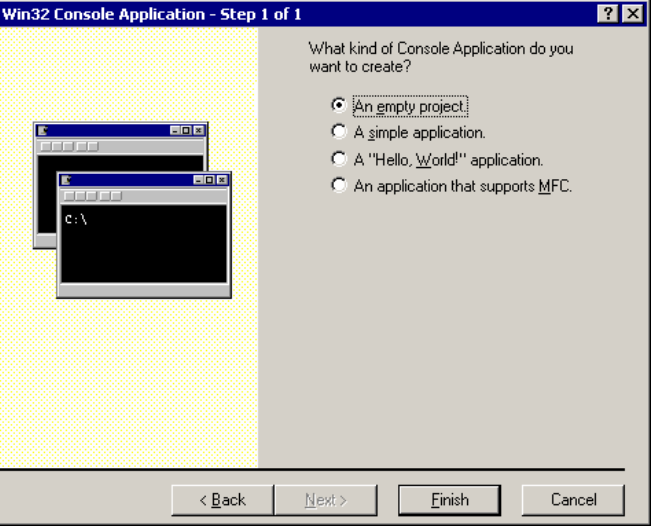

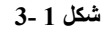

• تأآد من اختيار project empty An ومن ثم اضغط على Finish .

من خلال الخطوات السابقة يكون قد انشأت مشروع برمجي وما يتبقى هو اضافة ملفات السي للمشروع . يمكنـك أن تتخيل المشـروع كبيئة عمل منظمة لبرنامجك ، حيث تقوم باضافة أي عدد من الملفـات للمشــروع وتنظيمهـا تمامـا آما تنظم الملفات في مستكشف الوندوز .

طبعا بما أننا اخترنا مشروع فارغ فهذا يعني أن المشروع الجديد الذي بنينا فـارغ ولا يحتـوي علـى أي مـن الملفـات. عند عودتك إلى البيئة الرئيسية للفيجوال سي سوف تلاحظ أن القسم الأيسر صار يحتوي على اسم مشروعك الذي آتبته وهي مشابهة للشكل 4-1 .

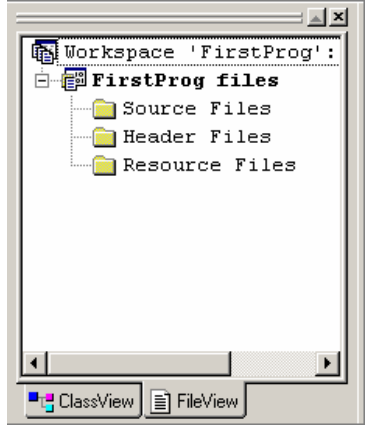

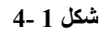

الفيجوال سي قام بوضع ثلاث مجلدات لنا داخل المشروع من أجل وضع ملفاتنا . هذه المجلدات هـي وهميـة أي لا يوجد لها مقابل على القرص الصلب . الأول وهو Files Source وتضع فيه جميع ملفات المصـدر لمشـروعك أي الملفـات التي تحتوي على الكود ، الثانيFiles Header وتضـع فيـه جميـع ملفـات التعـاريف أو ال File Header آمـا سـوف تـرى لاحقا ، أما الثالث Files Resource وهو لايهمنا في هذه الدروس لأنه مختص للبرمجة لبيئة الوندوز.

الآن من أجل كتابة البرنامج الأول يجب علينا من انشاء ملف كود جديد وهذا من الأمر New من القائمة File . سـوف تحصل على نفس النافذة في الشكل 1-1 ولكن هنا الصفحة Files هي الظاهرة عوضا عن Projects . طبعـا يمكنـك أن تخمن ماهو الذي سوف نختاره . طبعا هو C++ Source File . بعد أن تختـاره اكتـب اســم الملـف ولـيكن test ومـن ثـم اضغط موافق .

سوف تجد أنه تـم اضـافة الملـف cpp.test إلـى الـدليل الـوهمي Files Source وذلـك بسـبب أن هـذا الملـف سـوف يحتوي على كود للمشروع . الآن قم بكتابة الكود التالي في الملف الفارغ الذي أنشئته .

```
#include <iostream.h> 
int main() 
\{ cout << "My first program."; 
    return (0); 
}
```
### **PROGRAM 1**

يجب أن تنتبه أن لغة السي++ تفرق بين الأحرف الكبيرة والأحرف الصغيرة . علـى سـبيل المثـال فـإن اسـم التـابع main يجب أن يكتب كما هو ولا يمكن كتابته ك Main أو MAIN وهي كلها تعتبر كأسماء مختلفة عن التابع main .

### **1.2 ترجمة وبناء المشروع**

من أجل تنفيذ البرنامج السابق وبناء ملف تنفيذي exe قابـل للتنفيـذ فـي أي وقـت يحـب أولا ترجمتـه وتحويلـه مـن اللغة المقروئة إلى لغة الآلة التي كلها أصفار وواحدات وبعدها يمكن تنفيذه .

عملية ترجمة المشروع وبناء الملف التنفيذي في الفيجوال سي++ تتم بخطوة واحدة وهي عن طريق اختيار الأمـر exe.FirstProg Build من القائمة Build أو الضغط على 7F . ومن أجل تنفيـذ المشـروع أو الملـف التنفيـذي اختـر الأمـر exe.FirstProg Execute من القائمة Build أو عن طريق المفتـاحين 5F+Ctrl . طبعـا يمكنـك أولا بنـاء الملـف التنفيـذي ومن بعدها تنفيذه بخطوتين ولكن الأمر Execute يقوم بشكل آلي بعملية الترجمة وبناء الملف التنفيـذي إذا دعـا الأمـر إلى ذلك .

إذا آان آل شئ على مايرام سوف ترى نافذة مماثلة لنافذة الدوس أو ال Line Command وسوف ترى العبـارة My program first في أعلى الشاشة آما في الشكل 4-1 .

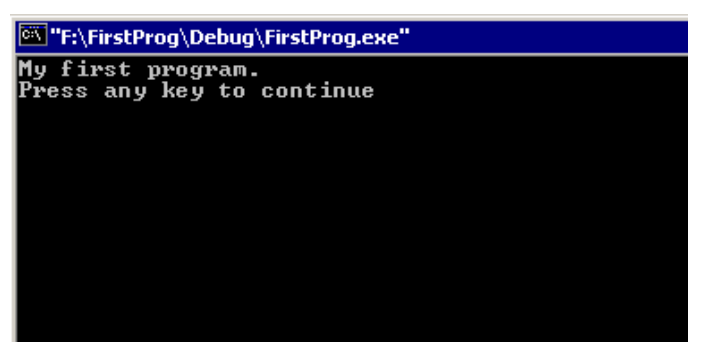

**شكل 1 5-**

### **1.3 الأهم من تعلم لغة البرمجة**

هل سئلنا أنفسنا في لحظة من اللحظات ماهم الأهم من تعلم لغة البرمجة من أجل أن نصبح مبرمجين ؟ بصـراحة الإجابة على هذا السؤال ضخمة جدا ويوجد كتب كاملة عن هذا الموضوع أو عن موضوع هندسـة البرمجيـات . الإجابـة هي كلمتين طبعا وهي هندسة البرنامج ، تماما كما يفعل إخواننا في الهندسة المدنية أم المعمارية . تخيل برنامجـك هو عبارة عن عمارة أو بناء تريد تشييده ، سوف تبدأ بالتصميم وتحليل مواردك وامكانياتك ومن ثـم وضـع (سـكيتش) أو تصميم أولي للبناء وبعد ذلك تبدأ بالبناء بلوك بلوك وطابق طابق .

لن أتطرق في هذه الدروس إلى مواضيع التصميم وتحليل الموارد لأنها قد تكون خارجة عن اطار هذه الـدروس ولكـن آدروس لتعليم لغة السي++ يجب أن أنوه إلى مواضيع تنظيم البرنامج والتي هي جزء لا يتجزء من هندسة البرنامج.

سوف أتطرق الآن إلى أهم الأمور وأسهلها وهي اضافة التعليقات في برنامجك . التعليقـات هـي جـزء مـن البرنـامج الذي يهمل أثناء عملية ترجمة البرنامج وهي تفيد في تفسـير الخطـوات التـي تقـوم بهـا . سـوف أطلـب منـك مقارنـة البرنامجين التالين وملاحظة أيهما أسهل للفهم بغض النظر عن لغة السي++ المستخدمة التي قد لا تكـون ملـم بهـا في هذه اللحظة .

### **PROGRAM 1.2 (a)**

```
int main() 
{ 
int sum; 
sum = 10 + 20;cout << sum << endl; 
return (0); 
}
```
#### **PROGRAM 1.2 (b)**

```
/*<br>**
** This program calculates the sum of 10 and 20 and prints it on screen<br>** Programmed by: Aponymous
** Programmed by : Anonymous<br>** Date : 1/1/3000
    Date : 1/1/3000*/ 
int main() 
{ 
     int sum; // This will hold the sum of the numbers 
     sum = 10 + 20;<br>cout << sum << endl; // Print the sum value
     \text{cut} < \text{sum} << \text{endl};
     return (0); \frac{1}{2} // End the program
}
```
طبعا سوف تقول أن البرنامج الثاني أسهل للقرائة والفهم من الأول لعدة أسباب .

- استخدام التعليقات أينما دعت الحاجة لها .
- وضع أسطر فارغة بين قسم وآخر في الكود ، الأقسام تكون مترابطة منطقيا فيما بينها .
	- ترك مسافات بادئة من أجل سهولة القرائة وتتبع البرنامج .

بالنسبة إلى التعليقات فيمكن كتابتها بشكلين كما هو موضح في البرنامج الأخير . الأولى باستخدام // وهي تقـوم باعتبار كل الذي بعدها حتى نهاية السطر كتعليق . أما الشكل الآخر باسـتخدام \*/ و /\* الرمز الأول يفـتح فقـرة تعليـق والرمز الثاني يغلق هذه الفقرة ، ذكرت فقرة لأن هذا النوع من التعليق ممكـن أن يمتـد علـى عـدة أسـطر أو يمكـن أن يكون في سطر واحد .

# **1.4 ملخص الدرس**

- من أجل البدأ بمشروع برمجي يجب انشاء مشروع جديد في الفيجوال سي++ عن طريـق اختيـار New مـن القائمة File .
	- يتم انشاء ملفات آود جديدة واضافتها للمشروع أيضا من خلال الأمر New من القائمة File .
		- قمنا بكتابة أول برنامج في السي++ وتنفيذه .
			- تعلمنا كيفية كتابة تعليقات في البرنامج .

من أجل تنزيل ملفات مشروع هذا الدرس انقر هنا .

# **Types, Operators, and Expressions – والتعابير والعوامل الأنواع**

البرنامج في السي++ يصف العمليات والمهـام التـي سـوف تطبـق علـى العناصـر التـي تحمـل البيانـات . مـن الأمـور المهمة جدا كما هو الحال في باقي اللغات هو عملية تحديد ما هو نوع هذه العناصر أو بكلمـة أخـرى أنـواع المعطيـات. يمكن تصنيف هذه الأنواع في السي++ آأنواع أساسية وأنواع مشتقة . علـى سـبيل المثـال الأنـواع المشـتقة هـي تلك الأنواع التي تعتمد على الأنواع الأساسية مثل المصفوفات .

إن البيانات التي يتم التعامل معها في البرنامج يمكن تصنيفها إلى قسمين . الأولى هي التـي تبقـى ثابتـة طـول فترة تنفيذ البرنامج ، أما الثانية هي التي تتغير قيمتها . الاسم الذي يطلق على الأولى هي الثوابت أو Constants أما الثانية فسوف نطلق عليها اسـم المتحولات أو Variables . طبعا كلا الصنفين السـابقين يجب أن تنطبق عليـه ماذكرنـاه بالنسبة إلى الأنواع ؛ على سبيل المثال المتحولات يجب تحديد نوعها حتى نستطيع التعامل معها .

أما التعبير expression فهو عبارة عن الخطوات والقوانين التي سوف يتم من خلالها حساب قيمة معينـة . التعبيـر يتكون من مجموعة من الحـدود operands أو القـيم و العوامـل operators . لغـة السـي++ غنيـة جـدا بالعوامـل التـي تعكس العمليات التي تتم في المعالج مثل عمليات الجمع والضرب والازاحة . العوامل يمكن تصنيفها إلـى عـدة أصـناف أيضا فمنها عوامل من أجل العمليات الحسابية كالجمع والضرب ومنهـا عوامـل المقارنـة كالأصـغر والأكبـر . سـوف نقـوم بشرح بعض العوامل في هذا الدرس مع تكميلها في باقي الدروس .

1/2 هذا الدرس يوجد فيه عدد هائل من المعلومات مـع قليـل مـن التطبيـق ، لـذا لـيس مـن الضـروري فهمـه بشكل كامل ولكن يجب قرائته بشكل كامل والرجوع إليه إذا دعت الحاجة في الدروس اللاحقة .

### **2.1 الثوابت الصحيحة – Constants Integer**

هذه الثوابت هي عبارة عن أعداد قد تكون موجبة أو سـالبة . ويمكـن تمثيلهـا آأعـداد بالنظـام العشـري أو الثمـاني أو الست عشري . الأعداد بالنظام العشري تتكون مـن الأرقـام مـن 0 إلـى 9 والـرقم الأول يجـب أن يكـون غيـر الـرقم 0 . وكأمثلة على هذا لدينا الأعداد :

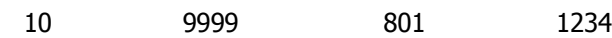

آلنا نعلم أن الحاسب الآلي يستطيع التعامل مع مجال محدد للأعداد . دقة هـذه الأعـداد تعتمـد علـى المسـاحة التي يحجزها المترجم للعدد ، وهذا يختلف من حاسب إلى آخـر ففـي الأجهـزة التـي تحتـوي علـى مسـجلات بحجـم 16بت فإن ال integer سوف يحجز له 16بت وبالتالي فإن مجاله يتراوح بين -32768 إلى 32767 . في الأجهـزة الحاليـة وتحت نظام وندوز 32بت فإن ال integer يحجز له 32بت وبالتالي يكون مجاله بين -2147483648 إلى 2147483647 .

بالنسبة إلى الأعداد في النظام الثماني فإنها يجب أن تبدأ بالرقم 0 وهذه أمثلة عليها :

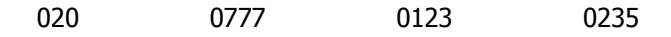

أما الأعداد بالنظام الست عشري فهي تبدأ بالرمز x0 أو X0 وهذا أمثلة على هذا :

0xFFFF 0x1234 0XECA2 0x0A2F

في حال تخطى الثابت المجال المسموح فيه فإن معظم المترجمات تقوم بالتحذير عن ذلك .

1/2 في الأجهزة 16بت فإنه يمكـن اجبـار المتـرجم علـى اعتبـار العـدد ذو حجـم 32بـت باضـافة اللاحقـة L أو (الحرق الصغير l ( مثل التالي L1A23x0 أو L982 .

### **2.2 الثوابت للأعداد الحقيقة – Constants point Floating**

أي رقم يحتوي على قسـم كسـري يعتبر عدد حقيقي . وتكتـب هـذه الأرقـام بصـيغتين . الصـيغة المباشـرة والبســيطة أمثلة على هذا :

0.00001 0.1 12.0 3.1415926

النقطة التي تفصـل القسـم الحقيقـي والكسـري لا تشـترط أن تحطـاط بـرقمين حيـث يمكـن كتابـة الـرقم الثانيـة والثالث في المثال السابق كالتالي :

 $.1$  12.

ولكن يفضل ، على كل الأحول ، استخدام الصيغة التي تجعل البرنامج قابل للقرائة بشكل واضح .

الصيغة الثانية أو مايسمى بالتمثيل العلمي وهو عبارة عن رقم مثل السابق ولكن مضروب برقم مرفوع إلى العـدد 10 هذا الأس يمثله الحرف e أو E أمثلة على هذه الصيغة هي :

12.34e-3 (=  $0.01234$ ) 1.0e2 (= 100)

### **2.3 ثوابت المحارف – constants Character**

الثابت المحرفي هو أي حرف كتب بين اثنتين من الفاصلة العلوية الواحدة أو single quotes ؛ مثل 'X' . إن قيمة الثابت المحرفي هي عبارة عن قيمة هـذا الحـرف فـي جـدول المحـارف فـي النظـام أو الجهـاز . مـن أشـهر جـداول المحـارف اسـتخداما هـو ASCII (American Standard Code for Information Interchange) . ففـي جـدول ASCII تبلـغ قيمـة المحرف 'X 'القيمة 88 .

يوجد أيضا العديـد مـن المحـارف فـي لغـة السـي والتـي تسـمى بمحـارف الهـروب أو character escape . وهـي تستخدم للتعامل مع المحارف التي من الصعب التعامل معها أو من الصعب ادخالها من لوحة المفاتيح مباشرة . وهـي تبدأ بالرمز \ ثم يليه محرف واحد . المحرفين السابقين يعتبرو كمحرف واحد من وجهة نظر المترجم ، سوف أسـرد هذه المحارف هنا :

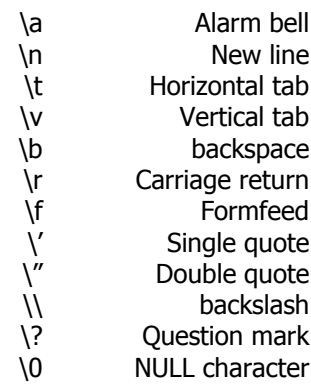

الآن على سبيل المثال إذا أردت التعامل مع المحـرف \ فيجـب أن تكتـب '\\' عوضـا عـن '\' . أيضـا بالإضـافة إلـى محارف الهروب السابقة يمكن أن أن تتكون سلسلة الهروب من المحرف \ يتبعها x ومـن ثـم واحـد أو أآثـر مـن الأرقـام الست العشرية . الناتج هو عبارة عن رقم ست عشري يمثل دليل في جدول المحارف في الجهاز على سبيل المثـال فإن المحرف 'X 'قيمته 58x0 في جدول ASCII وبالتالي يمكن تمثيله أيضـا بالصـيغة '58x '\. حتـى نكـون دقيقـين أآثـر الصيغة الأخيـرة تسـتخدم لطباعـة المحـارف الموجـودة فـي جـدول ASCII التـي لا يمكـن ادخالهـا مـن لوحـة المفـاتيح آالمحارف اللاتينية وغيرها .

المحرف الأخير الموجودة في القائمة السابقة يعتبر المحرف الأول في جدول ASCII ويسمى بمحرف الصـفر أو ال Character NULL' 0 '\. هذا المحرف له استخدامات خاصة في السي وهذا ماسوف نراه لاحقا في هذا الدرس .

#### **2.4 ثوابت السلاسل النصية – constants String**

السلسلة النصية هي مجموعة من المحارف محاطة بزوج من الفاصلتين العلويات أي " . ويمكن أيضـا اسـتخدام نفـس محارف الهروب السابقة بداخل السلسلة النصية . وآأمثلة على السلاسل النصية هي :

"Hello world" "The C++ Programming Language"  $"$ "He said \"Good morning\"" "This string terminates with a newline \n"

أيضا السلسلة النصية يمكن أن تمتد إلى أآثر من سطر عـن طريـق اسـتخدام المحـرف \ فـي آخـر السـطر الأول ومنه الاستمرار في السطر الثاني وكمثال على هذا إليك التالي : "This string extends \

over two lines."

المترجم يعتبر السـلسـلة السـابقة كسـلسـلة واحدة أي يقوم بتجاهل المحرف \ بالاضافة إلـى رمـز السـطر الجديـد الذي بعده . وهي مشابهة تماما إلى السلاسلة :

"This string extends over two lines."

وأيضا السلسلتين المنفصلتين التي تلي أحدهما الأخرى يقوم المترجم باضافتهما إلى بعضـهما لتكـوين سلسـلة واحدة . مثلا هذا المثال :

"This " "string"

يحول إلى :

"This string"

الطريقة السابقة جدا مهمة في قص السلاسل الطويلة ووضعهم على أكثر من سطر.

أيضا الأمر الهام جدا بالنسبة إلى موضـوع السلاسـل فـي السـي++ فـإن أي سلسـلة سـوف تنتهـي ب NULL Character أو '0\' . وهذا المحرف هو الذي يحدد انتهاء السلسلة النصية . هذا يعني إذا آانت السلسلة تحتوي علـى عدد N من المحارق فإنها حقيقة سوف تحتوي على +1N من أجل احتـواء محـرف النهايـة . لـذلك تسـمى السلاسـل النصية في لغة السي ب string terminated Null أو السلسلة المنتهية بمحرف الصفر . وإليك هذا الشكل :

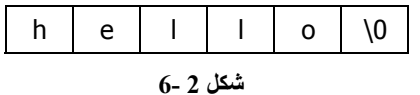

بالاعتماد على سبق يجب أن نلاحـظ أن المحـرف 'X 'والسلسـلة "X "ليسـا نفـس الشـئ فـالمحرف فـي معظـم الأجهزة عبارة عن 8بت أو بايت أما السلسة "X "فسوف يحجز لها محرفين وبالتالي سوف تكون بايتين . وبالتالي يجب الانتباه في حالة استخدام المحارق والسلاسل والتفريق فيما بينهما .

# **2.5 المعرفات – Identifiers**

لغة السي++ مثل باقي اللغات تتطلب منك اعطاء أسماء معينة للمعطيات التي تستخدمها في برنامجـك . هـذه الأسماء تدعى بالمعرفات أو Identifiers ويتم وضعها أو تكوينها من قبـل المبـرمج . ويجـب أن يصـنع المعـرف بالاعتمـاد على القاعدة التالية :

المعرف هو عبارة عن خليط مـن المحـارف والأرقـام والتـي يجـب أن تبـدأ بمحـرف . الرمـز (\_) أو Underscore يمكن استخدامه بالمعرف وهو يعتبر كحرف عادي .

من القاعدة السابقة يمكن أن نضع بعض الأمثلة لمعرفات تعتبر صحيحة لمترجم السي++ :

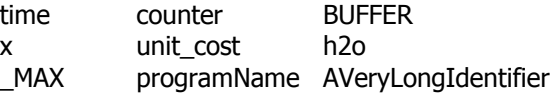

يعتبر أي معرفين هما واحد في حالة آان لهما نفس الاملاء ونفس حالة الأحـرف (الصـغيرة أم الكبيـرة) . وبالتـالي المعرفين abcd و abcD لا يعتبرا واحد.

يفضل أن يعطي المبرمج اسماء للمعرفات تدل على استخدامها . على سبيل المثال إذا آان المبرمج يتعامـل مـع الوقت في برنامجه فيفضل أن يسمي معرفاته ب hours و minutes و seconds وهذا طبعا أفضل بكثير من تسـميتها h و m و s .

بعض المعرفات تكون محجوزة لاستخدام لغة السي++ وهي ماتسمى ب keywords language . السرد الكامـل لهذه المعرفات معطى في الأسـفل ولكن شـرحها سـوف ياتي لاحقا كل في قسـمه .

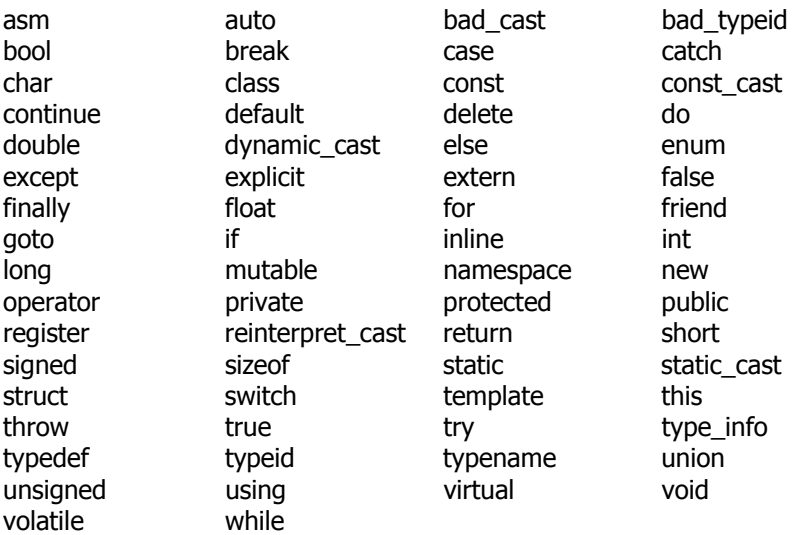

بقي أمر هام يجب التنويه له وذلك أنه لا ينصح باستخدام رمـززين (\_) فـي بدايـة المعـرف ، مثـل MAX \_\_، وذلـك بسبب أن المعرفات بهذا الشكل محجوزة لاستخدام المكتبات القياسية للسي++ . لذلك تجنب من استخدامها .

### **2.6 تعريف المتحولات – definition Variable**

من اسمها فإن المتحولات هي عبارة عن عناصر معطيات تتغير قيمها أثتاء وقـت تنفيـذ البرنـامج . هـذه النتحـولات يجب أن يكون لها نوع يتم تحديده حتى يستطيع المترجم التعامل معها وتوليد الكود الصـحيح . طبعـا إن عمليـة تحديـد نوع المتحول تعرف بتعريف المتحولات أو definition Variable . إن التعريف يكون على الهيئة التالية :

type-specifier list-of-variables;

إن variables-of-list هي عبارة عـن معرفـات يفصـل بينهـا علامـة الفاصـلة هـذه المعرفـات تمثـل المتحـولات فـي برنامجك . كل متحول أو مجموعة من المتحولات يتم تحديد نوعها عن طريق ال type-specifier . إن الأنـواع الأسـاسـية في السي++ يمكن اعتبارها :

 int (integer) char (character) float (single precision floating point) double (double precision floating point)

وكمثال على تعريف المتحولات :

int hours, minutes, seconds;

هنا المتحولات hours و minutes و seconds آلهـا عبـارة عـن متحـولات لأعـداد صـحيحة integer وبالتـالي يمكـن تخزين أي عدد integer ضمنها واستخدام هذا العدد لاحقا في برنامجك .

طبعا يمكن أن يتم تعريف مجموعة من المتحولات ذات أنواع مختلفة وهذا طبعا يتم باستخدام الفاصـلة المنقوطـة كفاصل . ويفضل كتابة كل تعريف بسطر منفصل من أجل زيادة الوضوح . وهذا مثال على ذلك :

 int day, month, year; float centigrade, fahrenheit; char initial; double epsilon;

وعند التعريف يفضل تعريف المتحولات ذات العلاقة فيما بينها في مجموعة والباقي في مجموعة أخرى آالتالي :

- int counter, value;
- int day, month, year;

وأيضا يمكن كتابة التعريف على عدة أسطر كالمثال التالي :

 int day, month, year, hours, minutes, seconds;

أيضا يمكن اعطاء قيم معينة للمتحولات أثناء تعريفها وهذا يتم عن طريق استخدام رمز الالحاق (=) كالتالي :

int  $sum = 0$ ; float  $pi = 3.14$ ;

المتحولات السابقة تبقى محتفظة بقيمتها حتى يتم تغييرها في البرنامج . أما المتحولات التي يـتم تعريفهـا مـن غير اعطائها قيمة معينة فقيمتها غير معروفة ولا ينصح باستخدامها حتى يتم اعطائها قيمة معينة في البرنامج .

بصراحة فإن هذا العرض البسـيط لتعريف المتحولات غير كافي وليس من المعقول اعطاء كـل النـواحي فـي تعريـف المتحولات في الدروس الأولى لذلك سوف نتوسع فـي ذلـك لاحقـا . يكفـي الآن أن تعـرف أن كـل متحـول لـه الخـواص التالية :

- إنها من نوع ما .
- تملك عنوان معين في الذاآرة .

كل متحول يجب أن يكون متواجد في الذاكرة في عنوان معين . ويقوم المترجم بالرجوع إلى هذا العنوان في حـال وجد المتحول في السياق . على سبيل المثال اعتبر التعريف التالي :

int  $x = 25$ ;

على مستوى فهمنا فإنه يمكن القول أن تم حجز مسـاحة فـي الـذاآرة مـن أجـل اسـتيعاب أرقـام integer وهـذه المساحة يتم التعامل معها عن طريق المعرف x . بالنسـبة إلـى المسـتوى المـنخفض للحاسـب فـإن هـذه المسـاحة تملك العنوان (على سبيل المثال 1234) . انظر الشكل 2-2 .

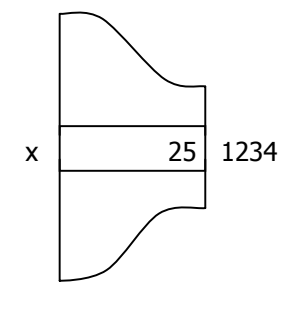

**Memory** 

**شكل 2 7-**

# **2.7 الواصفات – Qualifiers**

الواصفات في لغة السي++ التي سوف نشرحها في هذه الفقرة هي :

- . short و long •
- . unsigned و signed
	- . const •

الواصفين long و short يستخدان قبل النوع int من أجل التعديل فـي طـول المتحـول . إن اسـتخدام long يعطـي المتحول أكبر مجال ممكن للأعداد التي يمكن استخدامها . وكمثال على استخدام long :

long int memory address;

في معظم الأجهزة القديمة كانت ال int تأخذ مامقداره 16بت وال long مامقداره 32بـت . أمـا حاليـا تحـت الونـدوز وباستخدام الأجهزة الحديثة فإن ال int وال long آلاهما تأخذ مسـاحة مقـدارها 32بـت . أي لا يوجـد أي اخـتلاف بـين اسـتخدام int أو long . ولكـن مـن أجـل التوافقيـة بـين المترجمـات المختلفـة يجـب أن تعلـم أن int تتعلـق بالحاسـب المستخدم والمترجم المستخدم أما long فهي دوما تحجز أآبر مساحة ممكنة من أجل التعامل مع الأعداد وقـد تكـون 64بت في على معالجات 64بت الجديدة .

أما الواصف short الذي يوضع قبل int . فيدل على أن المتحول سـوف يسـتخدم مـن أجـل مجـال صـغير للأعـداد . وعلى الأغلب فإن short تقوم بحجز 16بت للمتحول . ويكمن استخدامها في حالة أردنا التقليل من استهلاك الذاكرة . ومثال على تعريف المتحولا باستخدام الواصف short :

short int day\_of\_week;

في المثالين السابقين يمكن تجاهل النوع int ، أي يمكن التعريف كالتالي :

long memory address; short day\_of\_week;

أيضا استخدام long قبل double يعطي المتحول مجال أآبر من المجال المستخدم في double .

إن جميع ماذِكرناه من متحولات كانت متحولات مؤشرة أي يمكن أن تحمل قيم موجبة وسالبة . أما في حالة أردنا أن يكون مجال الأعداد المستخدمة هي فقط موجبة فيجب أن نسـبق int أو char بالواصـف unsigned . هـذا يعنـي أن المتحول في هذه الحالة يعتبر موجب فقط ضمن المجال 0 إلى 65535 في حالة int ذات 16بت و من 0 إلـى 255 فـي حالة char . وآمثال على استخدام هذا الواصف :

 unsigned int natural; unsigned record number; unsigned char i am byte:

إن اسـتخدام int في المثال السـابق كان اختيـاري ويمكـن تجاهلـهـا . والواصـف signed تعنـي أن المتحـولات هـي مؤشرة ولكن كما ذكرنا فإنه بشكل افتراضي المتحولات حين حجزها تكون مؤشرة فـإن اسـتخدام signed هـو تحصـيل حاصل .

أخيرا ، إن الواصف const يمكن استخدامه مع تعريف أي متحول وذلك لتحديد أن قيمة هذا المتحول لن تتغيـر أبـدا أثناء تنفيذ البرنامج . مثل هذه المتحـولات لا يمكـن اسـتخدامها علـى الطـرف الأيسـر لعلامـة الالحـاق (=) أو لا يمكـن استخدامها في أي شكل من الأشـكال يـؤدي إلـى تغييـر قيمتهـا . المتـرجم فـي هـذه الحالـة يسـتطيع أن يضـع هـذا المتحول في ذاآرة قابلة للقرائة فقط أو يقوم بالتعديل على البرنامج بالشـكل الـذي يريـد (Optimization (. طبعـا فـي حالة استخدمنا الواصف const يجب علينا اعطاء قيمة للمتحول وقت تعريفه آالتالي :

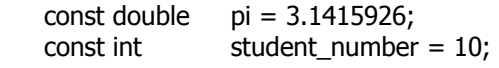

من غير أي عملية تهيئة فإن هذا يعتبر خطأ أن تكتب :

const double pi;

هنا لم نعطي المتحول pi أي قيمة وبما أنه لا يمكن اعطاء pi أي قيمة أثناء تنفيذ البرنامج فإن pi تبقى ذات قيمـة غير معرفة وبالتالي فإن مثل هذا النوع من التعريفات يعطينا خطأ أثناء الترجمة .

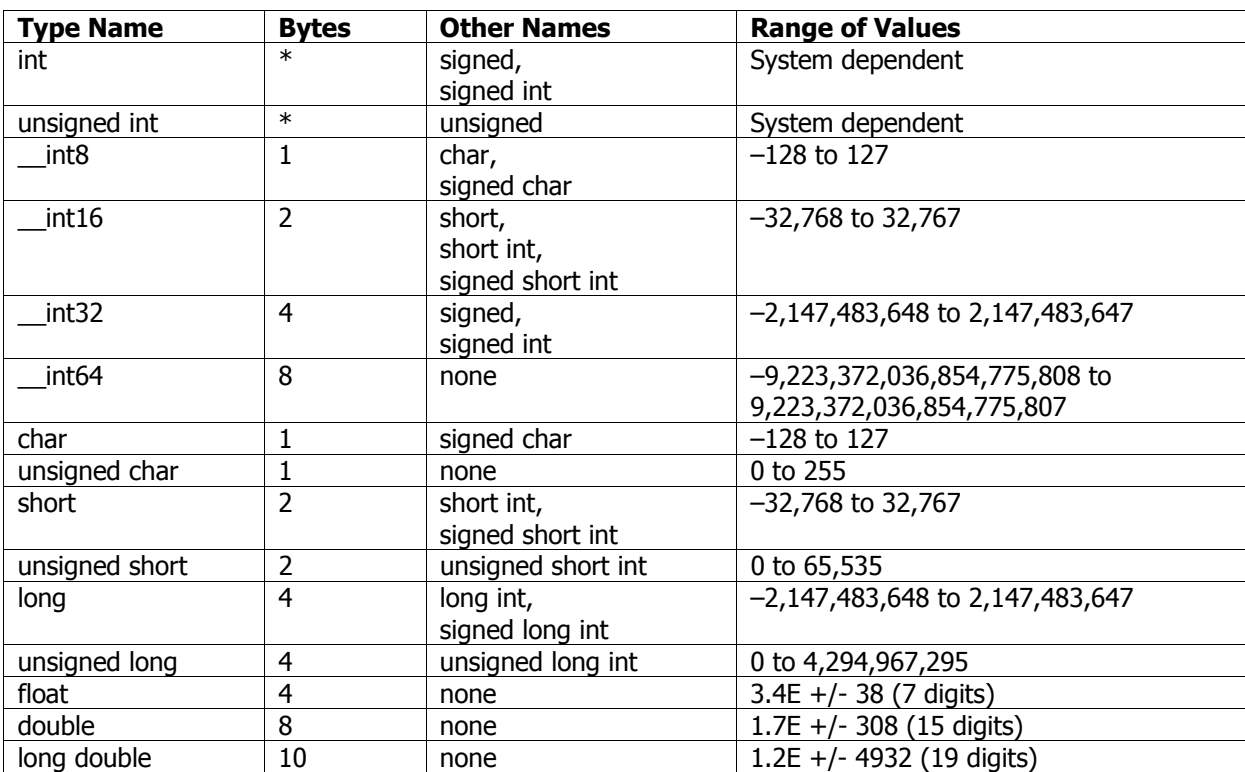

بما أنه انتهينا من ذكـر أنـواع المتحـولات وجميـع الواصـفات فـإن الجـدول التـالي (جـدول 2-1) يـذكر جميـع الأنـواع الأساسية التي يمكن استخدامها في السي++ (وأخص بالذكر فيجوال سي++) . (الجدول مأخوذ من MSDN ) .

## **جدول 2 1-**

1/2 في أنظمة وندوز 95 ومابعدها (أي الأنظمة المعتمدة على 32بت) فإن int سوف تكـون 4 بايتـات أي أنهـا مثل ال long تماما . ولاحظ في الجدول السابق فإن الأنواع المسـبوقة ب علامتـين (\_) هـي اضـافة مـن الفيجوال سي++ أي أن استخدامها يعني أن برنامجك سوف يترجم فقط في بيئة الفيجـوال سـي++ . لذلك لا ينصح باستخدامها بكثرة وبالتالي يفقد برنامجك خاصـية التوافـق مـع بـاقي المترجمـات . الشـئ الوحيد الذي قد يفيدك هو 64int \_\_التي تعطيك مجال ضخم جدا للاعـداد ولكـن يجـب أن تنتبـه علـى أن استخدام 64int \_\_هو أبطأ من استخدام long أو int وخاصة في حساب التعابير الرياضية .

### **2.8 التعابير الحسابية – expressions Arithmetic**

إن لغة السي++ تدعم العمليات الحسابية العادية مثل الجمع (+) و الطرح (-) و الضـرب (\*) والقسـمة (/) وأيضـا تدعم عملية باقي القسـمة للأعداد الصحيحة وهي (%) . العمليات السـابقة كلـها تطبـق علـى حـدين أي operands . المعاملات السابقة تسمى ثنائية أو binary لأنها تطبق على حدين . يوجد معاملات أخرى تطبق على حد واحد وهـي في هذه الحالة معامل الاشارة السـالبة (-) ومعامـل الاشـارة الموجبـة (+) ، الأخيرتـان تسـمى معـاملات أحاديـة أو unary وذلك بسبب أنها تطبق على حد واحد . وآأمثلة على هذا :

 12 \* length -1024 3.14 \* radius \* radius distance / time money % 100

آما تلاحظ في المثال الأول فإن القيمة 12 ضربت مع ما يحتوي عليه المتحول length . أما في المثال الثاني فـإن معامل الاشارة السالبة قام بعكس قيمة العدد 1024 الموجبة إلى سالبة .

إن التعبير الحسابي في لغة سي++ يتم حسابه على حسب أولوية العوامل المستخدمة في التعبير . إن أولوية العوامل هي التي تحدد ترتيب حساب العمليات الرياضية في التعبيـر . الجـدول 2-2 يوضـح المعـاملا الحسـابية حسـب أولويتها . طبعا الجدول الكامل للأولويات سوف يأتي لاحقا في دروس قادمة .

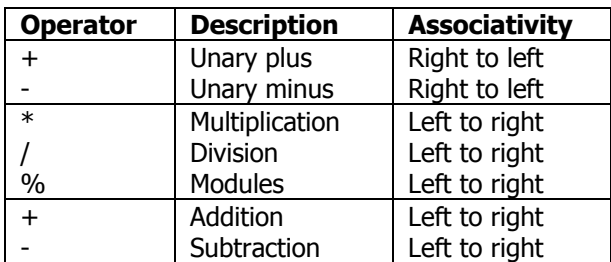

#### **جدول 2 2-**

من الجدول السابق تلاحظ أن معاملات الاشـارة لهـا أعلـى أوليـة ومعـاملات الجمـع والطـرح لهـا أدنـى الأولويـات . والضرب والقسمة وباقي القسـمة هـي فـي المنتصـف . وبالتـالي فـإن أي تعبيـر يحتـوي علـى خلـيط مـن المعـاملات السابقة فإن الذي ينفذ أولا هـو جميـع معـاملات الاشـارة إن وجـدت وبعـدها علـى الترتيـب حسـب الجـدول السـابق . وكمثال على هذا إليك بالتعبير التالي :

### $2 + 3 * 4$

التعبير السابق قيمته تساوي 14 لأنه أولا يتم تنفيذ معامل الضرب على 3 و 4 الذي نتيجته 12 ومنه الجمع علـى 2 و 12 الذي ينتج 14 .

المعاملات في نفس المجموعة عند وجودها في التعبير فإنه يتم تنفيذها علـى حسـب ورودهـا . فـي المجموعـة الأولى بتم التنفيذ من اليمين إلى اليسار ، أما الثانية والثالثة فيتم تنفيـذها مـن اليسـار إلـى اليمـين . وآأمثلـة علـى هذا.

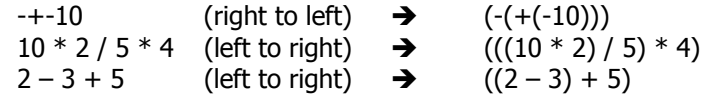

المثال الأول لاحظ أن التنفيذ يتم من اليمين إلى اليسار وبالتالي يتم تنفيذ اشـارة النـاقص الأقـرب إلـى العـدد أولا لترجع القيمة 10- ومنه اشارة الموجب لترجع 10- وأخيار السالب لترجع 10 . المثال الثاني يتم تنفيذ أول عملية ضـرب على 10 و 2 لترجع 20 وبعدها القسمة على 20 و 5 لترجع 4 وبعدها الضرب على 4 و 4 لترجع 16 . المثال الأخيـر يـتم تنفيذ أول عملية طرح لترجع 1- وبعدها الجمع على 1- و 5 لتكون النتيجة 4 . وأضع أيضا المثال التالي :

 $2 + 3 * 4 + 5$ 

هنا يتم أولا حساب معامل الضرب لأن له أولوية أعلى مـن الجمـع . وبالتـالي التعبيـر يصـبح 5 + 12 + 2 الآن يـتم حساب الجمع من اليسار إلى اليمين بدأ من 2 و 12 ليصبح التعبير 5 + 14 وأخيرا تكون نتيجة التعبير 19 . بالنسبة إلى عملية القسمة (/) فإن وظيفتها هـي القسـمة طبعـا ولكـن يجـب الانتبـاه أنـه عنـد قسـمة عـددين صحيحين integer فإن الجواب يكون عدد صحيح . أما في حالة كـان أحـد الحـدين علـى الأقـل عـدد حقيقـي float فـإن الجواب يكون عدد حقيقي . وإليك بالأمثلة التالية :

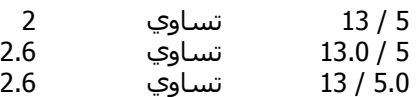

يعني في حالة القسمة الصحيحة فإن العدد الناتج هو القسم الصحيح مـن العـدد ويـزال مابعـد الفاصـلة . وآمثـال على باقي القسمة لدينا :

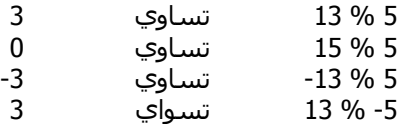

في حالة أحد الحدين كان سالبا فإن اشارة باقي القسمة تكون مشابهة لأشارة المقسوم عليه كمـا فـي المثـال السابق . وحتى نكون دقيقين أكثر فإن عملية باقي القسمة دائما تساوي إلى التعبير التالي :

 $a \, % b = a - (a / b) * b$ 

حيث a و b هي أعداد صحيحة وقيمة b لاتساوي الصفر ، أي أن القسمة المستخدمة هي قسمة صحيحة .

1/2 قمت بالاستفاضة في الشرح على هذه المعاملات السهلة لأنه في السي++ وآمـا سـوف نـرى لاحقـا في قسم البرمجة غرضية التوجه Programming Oriented Object أنه يمكن اعادة برمجـة العوامـل مـن أجل اعطائها خواص جديدة .

### **2.9 التحويل بين الأنواع – conversions Type**

في هذا القسم سوف نحاول الاجابة على السؤال التالي : ماذا يحدث إذا أردنا تنفيـذ تعبيـر حسـابي يترآـب مـن حدود ذات أنواع مختلفة ؟

في البدية يحب أن أنوه على أن معظم العمليات الحسابية تتم على نوع int وذلك بسب أن int دائما تكون بحجـم مسجل المعالج الداخلي وبالتالي تكون العمليات الحسابية عليها أسرع مايمكن . علي سبيل المثال الأرقام الثابتـة أو المحارف يتم تحويلها إلى int قبل القيام بالعمليات الحسابية عليها وذلك في حالة آانـة ال int يمكـن أن تحـوي الـرقم وإلا يتم اسـتخدام unsigned int . طبعا هذا في حالة لم نقـم باجبـار الثابـت أو الـرقم علـى أن يكـون long وذلـك بـذكر اللاحقة L بعد الرقم وعندها يجب أن نقوم بتحويلات أخرى على الأرقام أو المتحولات في التعبير .

القاعدة هنا بشكل عام أنه يتم تحويل الحدود من الأنواع الصـغيرة إلـى الأنـواع الكبيـرة . ويـتم هـذا علـى حسـب الترتيب التالي :

- إذا كان أحد الحدين long double ، يتم تحويل الآخر إلي long double .
	- إذا آان أحد الحدين double ، يتم تحويل الآخر إلى double .
		- إذا آان أحد الحدين float ، يتم تحويل الآخر إلى float .
			- نطبق عملية تحويل الint السابقة .
- إذا آان أحد الحـدين int long unsigned ، يـتم تحويـل الآخـر إلـى int long unsigned . أمـا إذا آـان أحـد الحـدود int long ، والآخـر int unsigned وآانـة ال int long يمكـن أن تحـوي جميـع القـيم الممكنـة فـي unsigned int فإنه يتم تحويل الأخيرة إلى long int ؛ وإلا يتم تحويل الاثنين إلى unsigned long int .
	- إذا آان أحد الحدين int long ، يتم تحويل الآخر إلى int long .
	- إذا آان أحد الحدين int unsigned ، يتم تحويل الآخر إلى int unsigned .

العملية تبدو معقدة عند التعامل مع الأعداد الغير مؤشرة أو unsigned . على سبيل المثال اعتبر التصريح التالي:

unsigned int  $ui = 10$ ; int  $\sin = -7$ ;

واعتبر التعبير التالي : si + ui . بالاعتماد على القواعد السابقة فإن الحد الثاني سوف يحـول إلـى unsigned int . على فرض أن int هنا هي 16بت . فـإن مجـال القـيم الممكـن تمثيلهـا باسـتخدام int unsigned هـو مـن 0 إلـى 65535 . القيمة 7- بالنظـام السـت عشـري تسـاوي 0xFFF9 وبالتـالي إذا اعتبرنـا القيمـة السـابقة كعـدد غيـر مؤشـر (int unsigned (فإننـا نحصـل علـى القيمـة 65529 . وإذا جمعناهـا مـع القيمـة 10 نحصـل علـى 65539 أو 10003x0 بالنظام الست عشري وبالتالي يكون الجواب 3 لأننا نتعامل مع أعداد 16بت .

في الأنظمة الحديثة نجد أن int هو 32بت وأيضا long هـو 32بـت . فعمليـة التحويـل تصـبح أسـهل . وأيضـا تجنـب استخدام الأعداد الغير مؤشرة قدر المستطاع وكن حذرا في حالة تم استخدامها .

# **The assignment operator – الالحاق معامل 2.10**

معامل الالحاق يسمح بالحاق قيمة تعبير ما إلى متحول في البرنامج . وأبسط صيغة إلى معامل الالحاق هي :

variable = expression;

عند تنفيذ عملية الالحاق فإنه يتم أولا حساب قيمة التعبير وبعدها يتم اعطـاء المتحـول القيمـة الجديـدة للتعبيـر . أيضا يتم تحويل نوع القيمة حتى توافق نوع المتحول . إن معامل الالحاق مثله مثل باقي المعـاملات لـه أولويـة وترتيـب في الحساب ، طبعا أولويته هي أصغر مايمكن ويتم حسابه من اليمين إلى اليسار كما فـي معامـل الاشـارة السـالبة والموجبة . أوليته صغرى هذا يضمن تنفيذ التعبير قبل عملية الالحاق .

وآما أن التعبير b + a يرجع قيمة جديدة فأيضا التعبير b = a يرجع قيمة جديـدة وذلـك بعـد حسـاب قيمـة التعبيـر واسنادها إلى المتحول ، هذه القيمة التي يرجعها تعبير الالحاق تساوي قيمة المتحول بعد الاسـناد . هـذا مفيـد جـدا في بناء سلسلة الاسنادات مثل المثال التالي :

variable1 = variable2 = variable3 = ... variablek = expression;

كما ذكرنا فإن تنفيذ معامل الالحاق يتم من اليمين إلى اليسار فإنه أولا يتم اسناد قيمة التعبيـر expression إلـى المتحول variablek وبعدها قيمة هذا المتحـول تسـند إلـى (-1k(variable وهكـذا حتـى يـتم اسـنادها إلـى 2variable ومنه إلى 1variable. ومنه فإن التعبير التالي :

 $X = y = z = p + q;$ 

يتم تفسيره على الشكل التالي :

$$
x = (y = (z = p + q));
$$

كما ذكرنا فإن عملية التحويل تتم عبر معامل الالحاق فمثلا إذا أردنا الحاق ماهو من نوع int إلـى double فسـوف يتم تحويل ال int إلى ال double أما العكس أي من double إلى int فطبعا هـذه العمليـة نسـميها عمليـة مـدمرة لأن الرقم سوف يقرب إلى أقرب عدد صحيح وقد يفقد من قيمته . على سبيل المثال انظر ماذا سـوف يحـدث فـي التعـابير التالي :

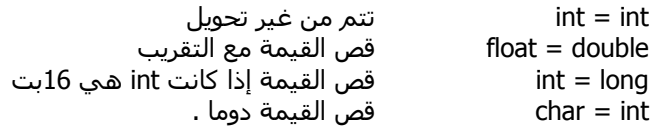

أيضا يجب الحرص عندما يتم استخدام سـلسـلة الالحاقات مع أنواع مختلفة من المتحولات . إذا كانـت iii هـي مـن نوع int فإن التعبير التالي :

 $iii = 12.34;$ 

يضع ويرجع القيمة 12 وبالتالي ففي التعبير التالي حيث fff هي من نوع float .

 $fff = iii = 12.34$ ;

فإن القيمة 12 من نوع int سوف تحول إلى float أي القيمة 12.0 سوف يتم اسنادها إلى المتحول fff .

**The compound assignment operator – المرآبة الالحاق معاملات 2.11**

إن عملية الالحاق من الشكل

 $count = count + 2$ 

تتكرر بشكل آبير في برامجنا وهي تعني أنه يـتم اضـافة مامقـداره 2 إلـى المتحـول count وبعـدها وضـع القيمـة الجديدة في المتحول count . أي بكلمة أخرى يـتم اضـافة اثنـان إلـى المتحـول count . مثـل الالحـاق السـابق يمكـن آتابته في السي++ بالصيغة التالي :

 $count += 2$ 

في الواقع فإن يمكن تطبيق نفس الأمر على باقي المعاملات الحسابية الأربعة وبالتالي يمكن أن نكتب مايلي :

 $count += 2$  $count - = 1$ power \*= 2.71828 divisor  $/= 10.0$ remainder %= 10

في آل الحالات السابقة الحدين على طرفين المعامل يمكن أن يكونا من أي نوع ماعدا في الحالـة الأخيـرة حيـث آما نعرف فإن معامل باقي القسمة يحتاج إلى نوع صحيح على طرفيه . أيضا فإن الأولية وطريقة التنفيذ هي تماما مثا معامل الالحاق الذي شرحناه في الفقرة السابقة .

أيضا يجب أن ننتبه إلى أن :

variable op= expression

تفسر كالتالي :

Variable = variable op (expression)

وبالتالي فإن المثال التالي 7: + 3 =/ sum يتم حسابه آالتالي : (7 + 3) / sum = sum .

أيضا يمكن استخدام سلسلة الالحاقات هنا أيضا ولكن مرة أخرى مع الحذر في بعض الحالات لاحظ المثال التالي:

 $fff = iii * = fff$ 

إذا آانت fff من نوع float وتحتوي علـى القيمـة 1.234 والمتحـول iii مـن نـوع int ويحتـوي علـى القيمـة 12 فـإن التعبير السابق يتم حسابه كالتالي :

 $fff = (iii = iii * fff)$ 

وبالتالي iii سوف يتم اسناد القيمة (14.808 = 1.234 \* 12) 14 بعد ازالة القسم بعد الفاصلة .وبعدها يتم اسناد القيمة 14.0 للمتحول fff .

#### **The increment and decrement operators – والنقصان الزيادة معاملا 2.12**

في القسم السابق شرحنا معامل الاسناد المركب . ويمكـن أن نسـتخدم معامـل الاسـناد المركـب كالتـالي مـن أجل اضافة القيمة 1 إلى المتحول :

 $x + = 1$ 

في الحقيقة فإن الزيادة بمقدار واحد هي من العمليات التي تمر علينا كثرة في برامجنـا فـلا يخلـو برنـامج منهـا . وأيضا هي من العمليات التي يتم تنفيذها بسرعة لأنها تكافئ إلى تعليمة واحده على الأغلب للمعالج . هذه العمليـة تسمى بمعامل الاضـافة البعديـة أو operator postincrement و معامـل الاضـافة القبليـة أو operator preincrement . الثانية لها الصيغة :

++ variable

أما التعبير ذو الاضافة البعدية فهو على الصيغة :

variable ++

في آلا الحالتين السابقتين فإنه يتم الزيادة بمقدار واحد إلى المتحول variable . وأيضـا آـلا الحـالتين السـابقتين فإنهــا يرجعــا قيمــة . فــي الأولــى (preincrement (فإنــه يــتم ارجــاع القيمــة الجديــدة بعــد الزيــادة . أمــا الثانيــة (postincrement (فإنه يتم ارجاع قيمة المتحول قبل الزيادة . لو اعتبرنا المثال التالي :

 $sum + = + +$ count

فإن المتحول count سوف يزاد بقيمة 1 ومن ثم يتم اسـتخدام القيمـة الجديـدة فـي التعبيـر أي يـتم اضـافتها مـع sum وتخزين النتيجة في sum . ولو اعتبرنا المثال التالي :

 $sum + = count$ 

يتم اضافة قيمة المتحول count أيضا بمقدار 1 ولكن يتم اسـتخدام القيمـة السـابقة لcount فـي التعبيـر . علـى سبيل المثال إذا كانت قيمة sum و count هي 10 و 20 على الترتيب فإن count سـوف تصـبح 21 ويـتم جمـع القيمـة 20 (القديمة) مع 10 من أجل أن نحصل على 30 وتخزينها في sum .

في حالة استخدام معامل الانقاص فاستخدامه تماما مثل معامل الزيادة ولكن يتم هنـا اسـتخدام (--) عوضـا عـن (++) ويتم الانقاص بمقدار 1 .

-- variable

variable --

بالنسبة إلى أولوية وكيفيـة تنفيـذ هـذين المعـاملين فسـوف تجـدهل فـي جـدول فـي آخـر الـدرس يجمـع جميـع المعاملات التي تم شرحها في هذا الدرس .

### **The type cast operator – التحويل معامل 2.13**

جميع المعاملات السـابقة كانة عبارة عن رموز ، أما هنا فالأمر مختلف ، فالمعامل هنا ليس ثابـت وهـو عبـارة عـن آلمة . تحدثنا سابقا عن عملية التحويل الضمنية التي تتم في التعابير الحسابية وخـلال معامـل الاسـناد . أمـا عمليـة التحويل التي نقوم بها نحن فتسـمى cast . إن الطريقـة القياسـية فـي عمليـة تحويـل نـوع إلـى آخـر هـو عـن طريـق اسـتخدام اسـم النوع الذي نريد التحويل إليه ومنه نذكر اسـم التابع أو القيمة بين قوسـين كالتالي :

double(date)

هنا إذا آان المتحول date من نوع int فيتم تحويله إلى double . إن معامل التحويـل تمامـا مثـل بـاقي المعـاملات أي له أولوية وكيفية في التنفيذ وهذا ماسوف تراه في آخر الدرس .

الطريقة السابقة في كتابة نوع التحويل هي تشابه طريقة استدعاء التوابع كما سوف نرى في دروس لاحقة . أما الطريقة الأخرى في كتابة التحويل هي التالية :

(type-specifier) expression

أي يتم كتابة النوع داخل أقواس ثم يليها التعبير المراد تحويله . هذه الطريقة مأخوذة من لغة السـي ومازال يمكن استخدامها هنا من اجل التوافقية . وكامثلة على هذه لدينا :

(double) date (char) x  $(int) d1 + d2$  $(int)$   $(d1 + d2)$ 

في المثال قبل الأخير سوف يتم تحويل 1d وجمع القيمة الجديدة مع 2d . أنا في المثال الأخير فسوف يـتم جمـع 1d و 2d ومن ثم القيام بعملية التحويل . هذا بسبب أن معاملات التحويل لها أولوية أعلى مـن الجمـع وهـذا مـا سـوف تراه في جدول الأولويات في آخر الدرس .

### **The comma operator – الفاصلة معامل 2.14**

آخر المعاملات التي سوف نشرحها في هذا الدرس هو معامـل الفاصـلة التـي تجـد لهـا اسـتخدامات فـي شـتى التطبيقات . سوف أقوم بشرح سريع عليها على أن يأتي مزيد من الشرح والتطبيقات عليها لاحقا فـي دروس أخـرى . إن معامل الفاصلة يتكون من تعبيرين يفصل بينها فاصلة كالتالي :

expression1 , expression2

بين آل المعاملات السابقة فإن معامل الفاصلة لديه الأولوية الدنيا حتى أقل من معامل الاسناد ويتم تنفيذها مـن اليسار إلى اليمين . وبالتالي في المثال السابق فإن 1expression يتم حسابها بشكل آامل ومـن ثـم 2expression . إن قيمة التعبير السابق تعتبر هي قيمة التعبير الثاني أي 2expression . مثال على هذا :

$$
s = (t = 2, t + 3)
$$

أولا يتم تنفيذ التعبيـر 2 = t وبعـدها التعبيـر 3 + t الـذي تكـون نتيجتـه 5 ونتيجـة تعبيـر الفاصـلة السـابق يكـون 5 وبالتالي يتم اسناد 5 إلى المتحول s . طبعا لاحظ أهمية الأقواس في المثال السابق وإلا لاحظ المثال التالي :

 $s = t = 2, t + 3$ 

هنا يتم اسناد القيمة 2 إلى آلا المتحولين s و t ومن ثم يتم تنفيذ التعبيـر +3t الـذي تكـون قيمتـه 5 ولكـن هـذه القيمة التي تكون قيمة معامل الفاصلة يتم تدميرها لأنها غير مستخدمة .

# **أولويات المعاملات المذآورة في هذا الدرس :**

(الجدول التالي مأخوذ من MSDN(

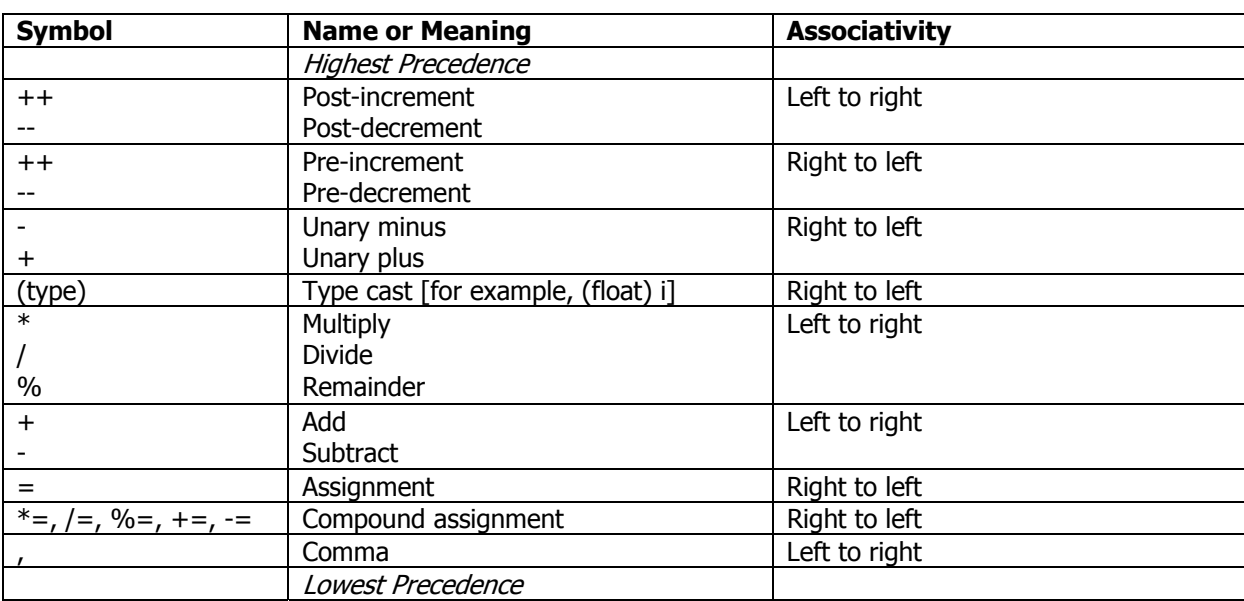